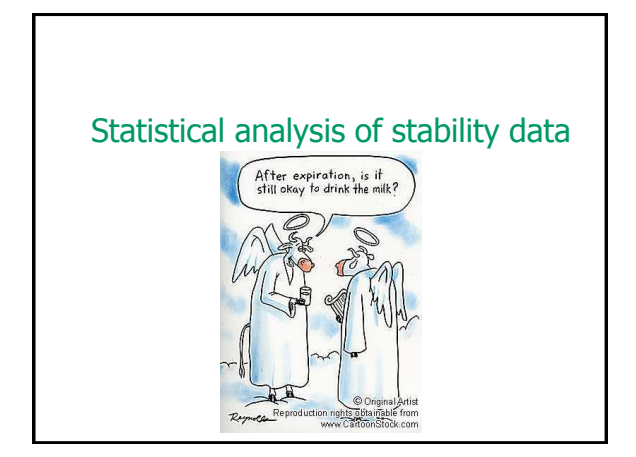

### The simplified story

- **Look at the drug product for a long period of** time
- **Measure the level of an interesting** parameter at several time points
- See if it changes over time

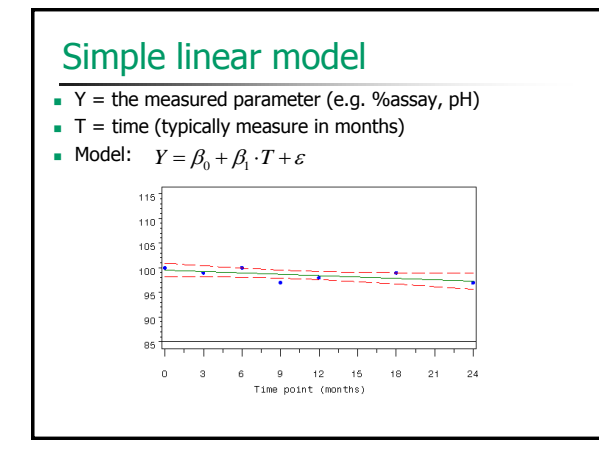

#### Analysis of more that one batch

- Usually, data from one batch is not enough in most cases we need 3 batches
- We can analyze each batch separately, but then we must consider the worst case scenario
- Also, the variability in a single batch is large compared to the variability in a larger sample

### The complicated story

- **Receive stability data from a few batches**
- Determine if the data from the various batches can be pooled together
- If yes, analyze the pooled data

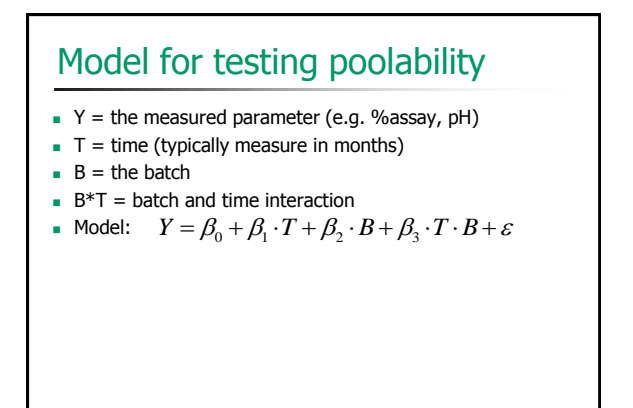

# How to test for poolability

- If interaction term is significant, data cannot be pooled
- If interaction term is not significant...
	- If batch is significant, then it must remain in the model
	- Otherwise, data can be pooled completely

Each of these tests should be conducted using a significance level of 0.25 to compensate for the expected low power of the design due to the relatively limited sample size in a typical formal stability study

# Specification checking

- For an attribute known to decrease with time, the lower one-sided 95 percent confidence limit should be compared to the acceptance criterion
- For an attribute known to increase with time, the upper one-sided 95 percent confidence limit should be compared to the acceptance criterion
- For an attribute that can either increase or decrease, or whose direction of change is not known, two-sided 95 percent confidence limits should be calculated and compared to the upper and lower acceptance criteria

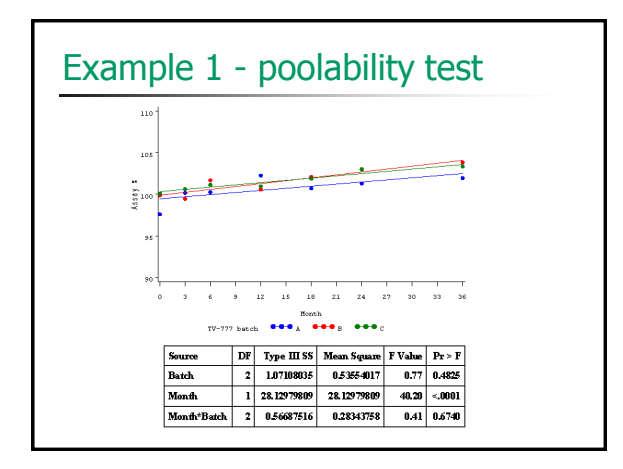

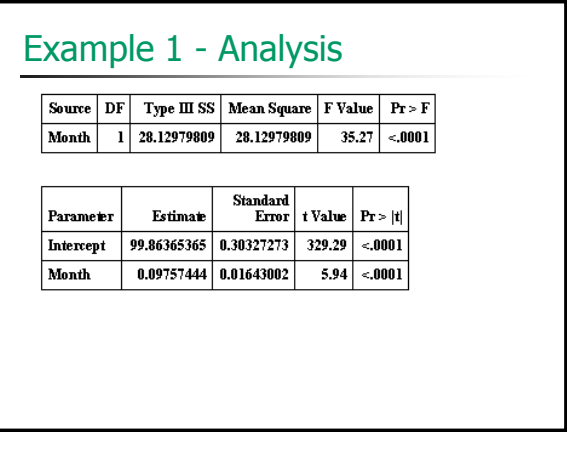

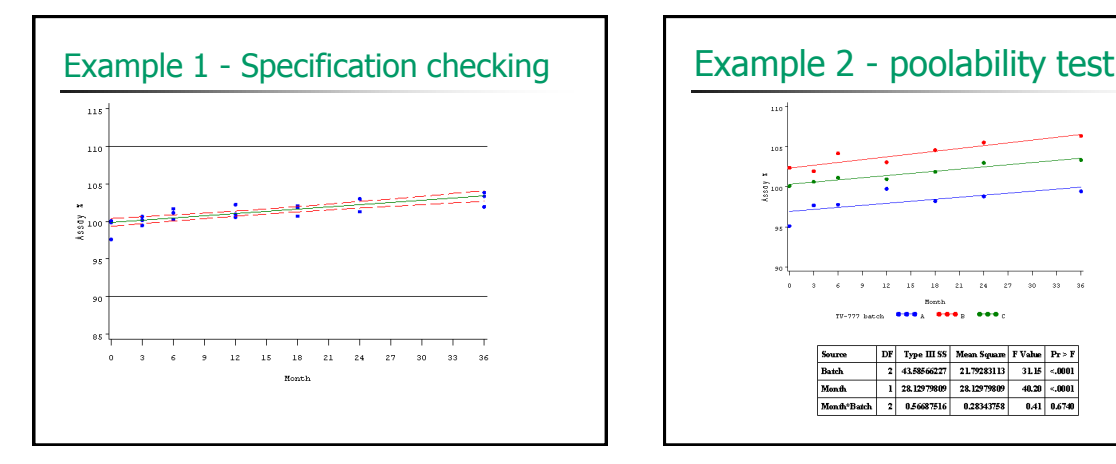

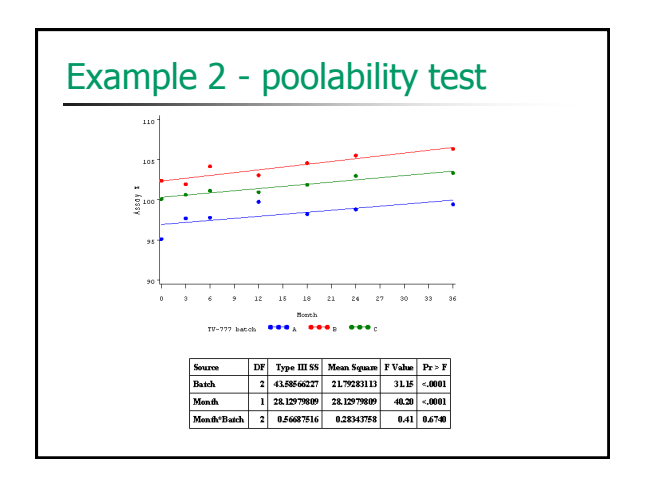

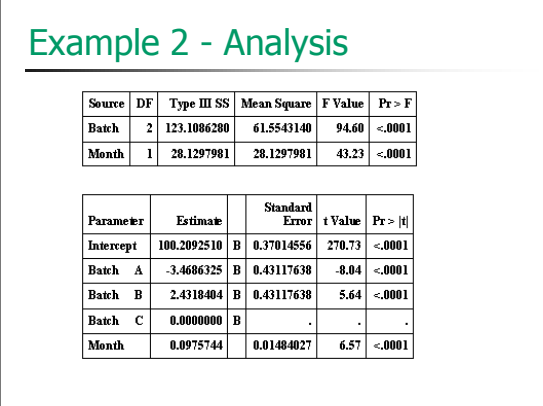

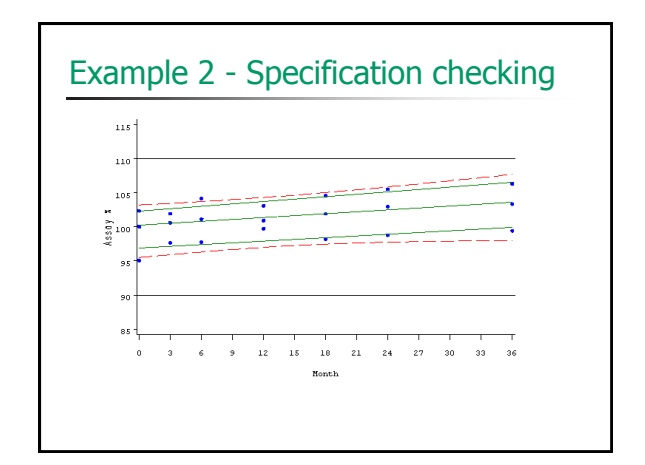

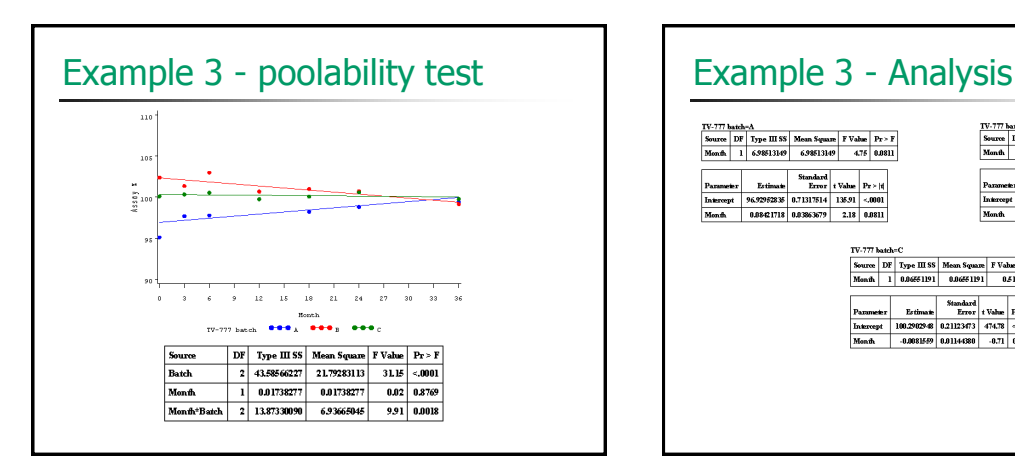

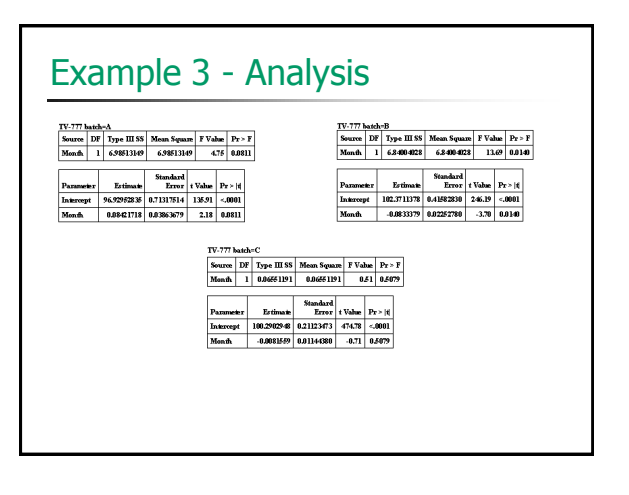

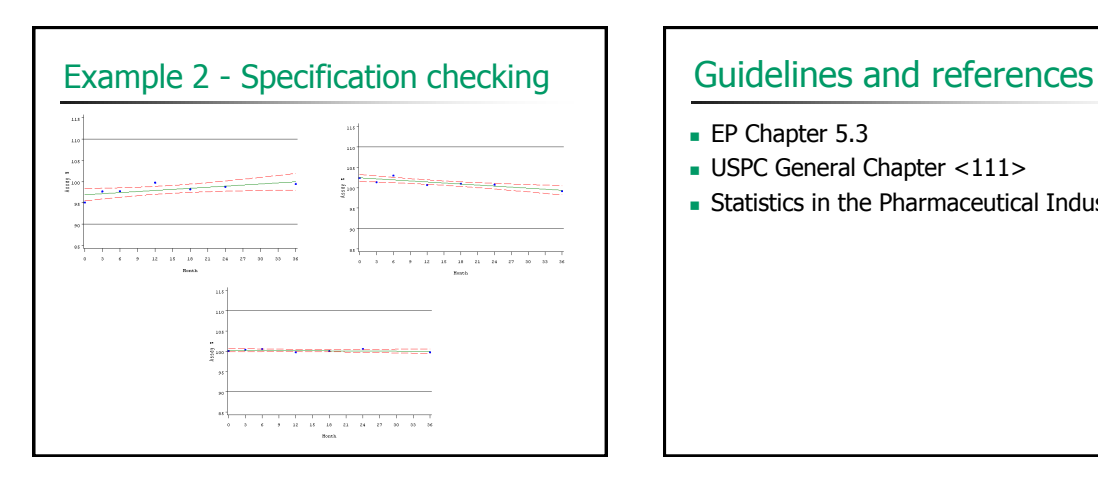

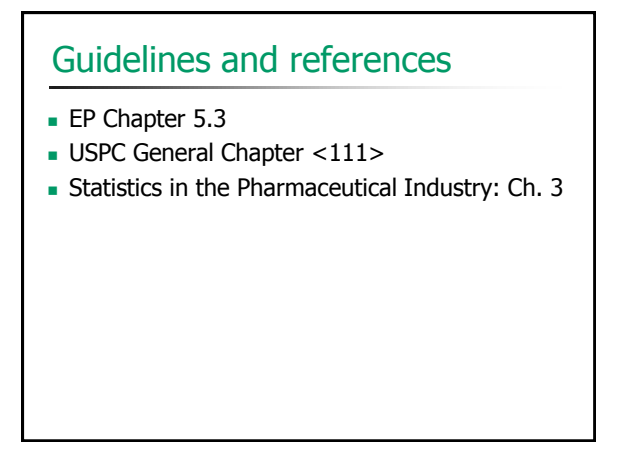